## 技術ノート KGTN 2010030202

## 現 象

ベリサイン社のテスト用セキュア・サーバ ID (SSL サーバ証明書) で試すことが出来るか?

## 説 明

管理者ガイドに従って、 1) GG サーバに OpenSSL をインストール, 2) OpenSSL を使い証明書署名要求 (CSR)を作成, 3) CSR を元にテスト用セキュア・サーバ ID を申請, 4) メールで送られて来た証明書 (文字 列) をファイル server.crt へ保存, 5) クラスタマネージャで server.crt を指定 したところ特に問題なく動作し ました.

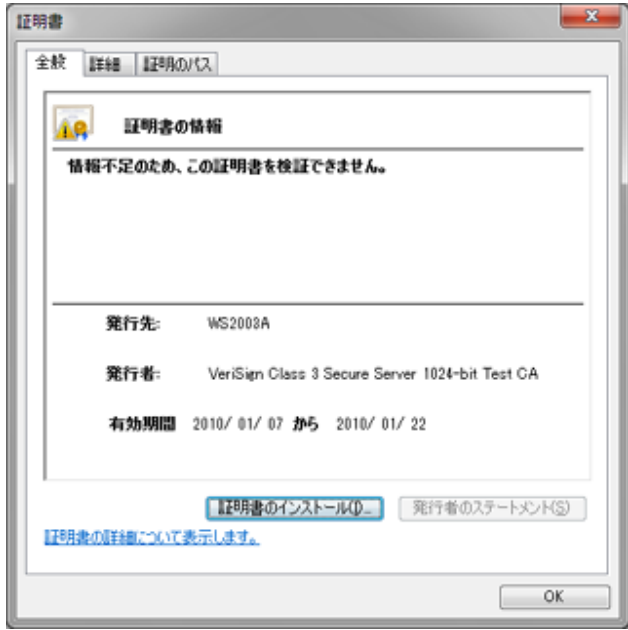

Last reviewed: Mar 02, 2010 Status: DRAFT Ref: N/A Copyright © 2010 kitASP Corporation